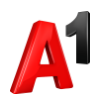

## **Активация абонента**

Если у вас есть абоненты, ожидающие активации, вы можете активировать их самостоятельно. Выберите из списка абонента в статусе «Ожидание активации» (или найдите абонента по номеру SIM-карты) и нажмите Активировать.

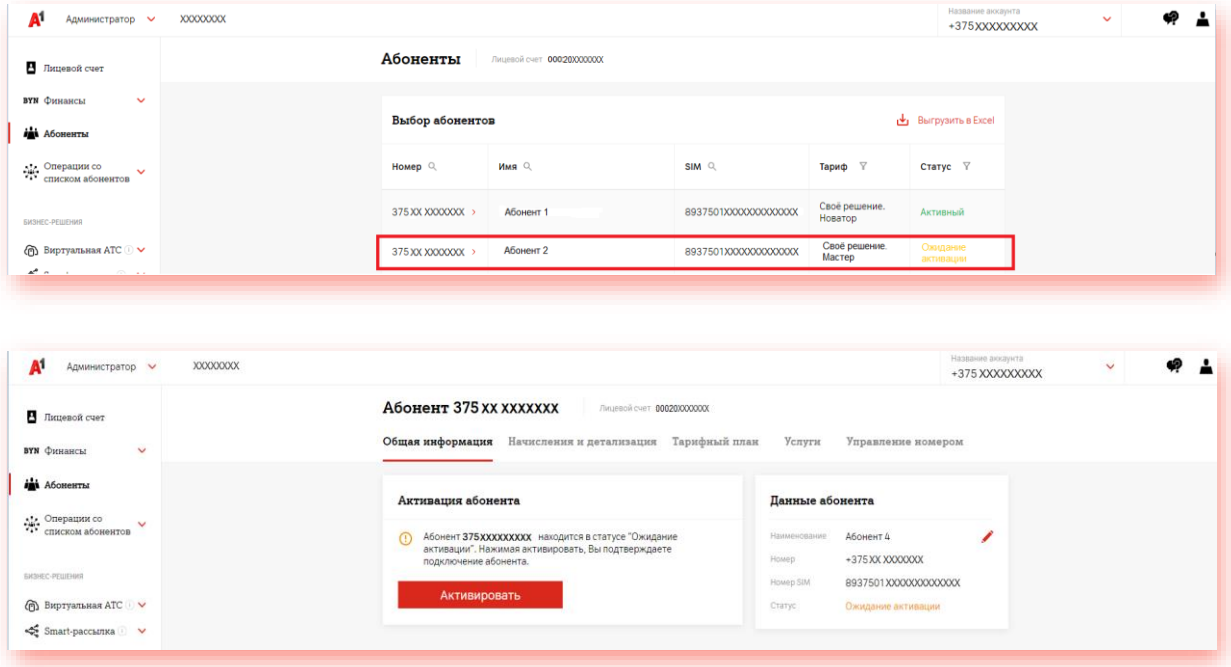